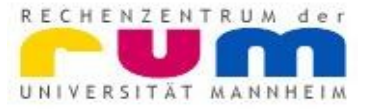

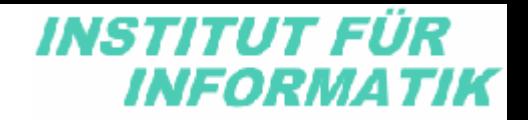

#### Programmierung und Leistungsanalyse des bwGRiD-Clusters

Dr. Heinz Kredel und Dr. Hans-Günther Kruse

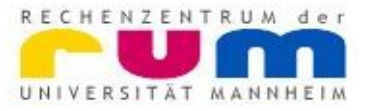

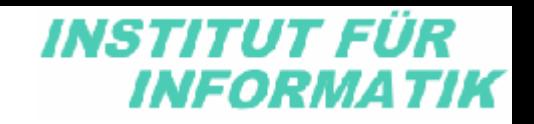

### Inhalt

- bwGRiD Cluster
- Programmierung
	- Threads, OpenMP,
	- Kommunikation, OpenMPI, Strategien
- Leistungsanalyse
	- Gesetze von Amdahl und Gustafson
	- Skalierungsgesetz, Speed-Up

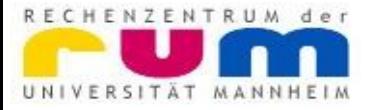

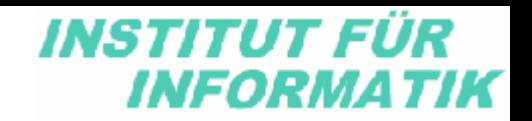

# Termine (1)

- 18.2.: Vorbesprechung
- 4.3.: Einleitung bwGRiD Cluster
- 11.3.: Leistung 1: Allgemeine Einführung
- 18.3.: Leistung 2: Amdahl und Gustafson
- 25.3.: Thread Programmierung
- 1.4.: OpenMP Programmierung
- 8.4.: Leistung 3: Skalierungsgesetze
- 15.4.: Leistung 4: Speed-Up bei Clustern

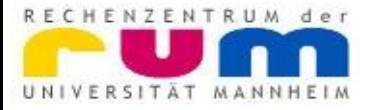

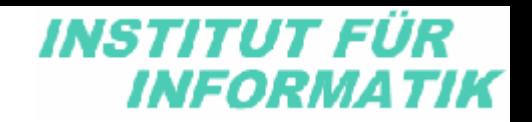

# Termine (2)

- 22.4.: Verteilte Programmierung
- 29.4.: OpenMPI Programmierung
- 6.5.: Leistung 5: Kommunikation
- 13.5.: Strategien zur Parallelisierung
- 20.5.: Hybrid-Programmierung
- 27.5.: letzte Vorlesung
- 3.6.: Pfingstwoche

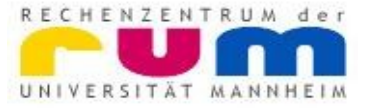

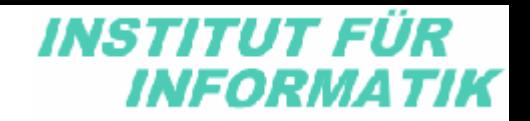

Grid

The Grid is a system that:

- coordinates resources that are not subject to centralized control …
- ... using standard, open, general-purpose protocols and interfaces ...
- ... to deliver nontrivial qualities of service.

#### Ian Foster, 2002

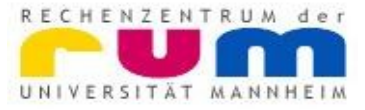

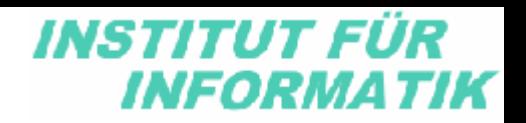

# War MACH ein Grid ?

- Rechnerkopplung Mannheim Heidelberg
- ca. 1977 1985
- synchrone Modem Standleitung mit 64Kbit
- zwischen Siemens und IBM Mainframes
- dezentral, ok
- offene Standards, BC, X-25 Protokoll ?
- nicht triviale Dienste, ok
	- Plotausgabe, Filetransfer
	- Remote Job Execution

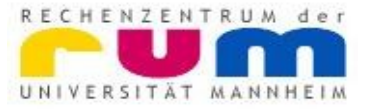

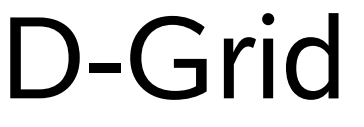

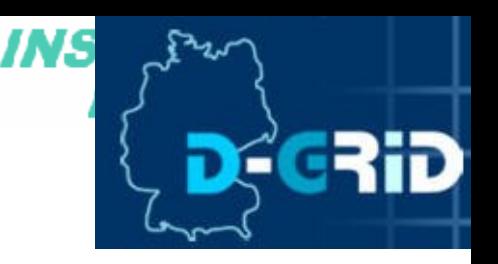

#### Das Grid

- ermöglicht den direkten Zugriff auf Ressourcen, wie Rechner, Speicher, wissenschaftliche Instrumente und Experimente, Anwendungen und Daten, Sensoren und sogenannte Grid-Middleware Dienste
- basierend auf weit verbreiteten Grid- und Web-Services-Standards.

#### D-Grid Web-Seite, 2008

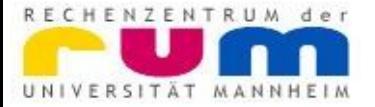

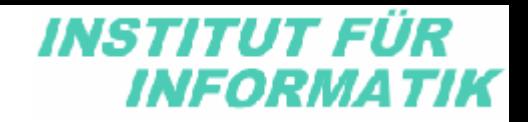

### D-Grid Projekte

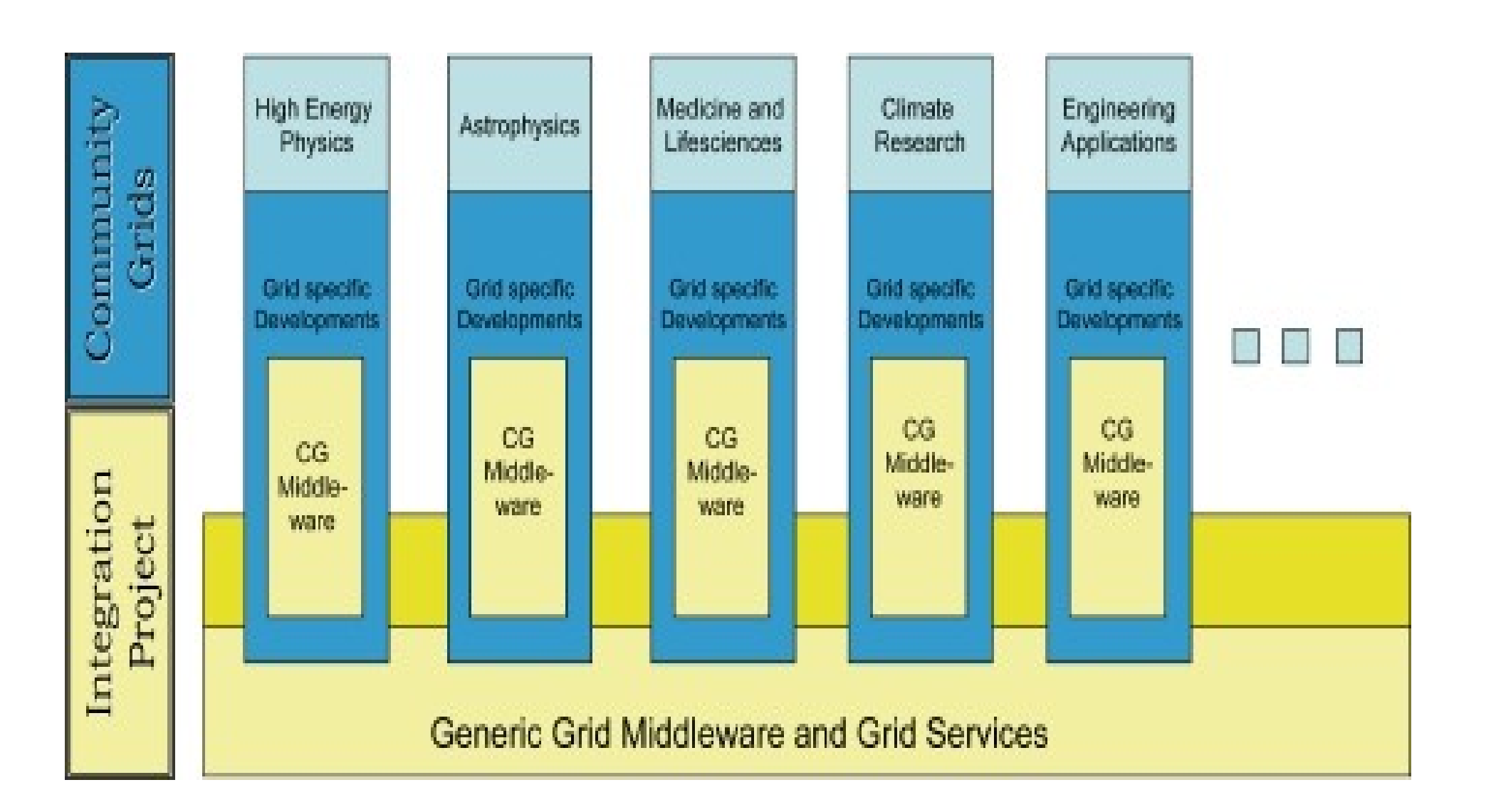

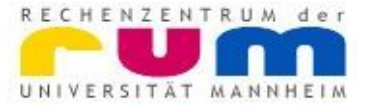

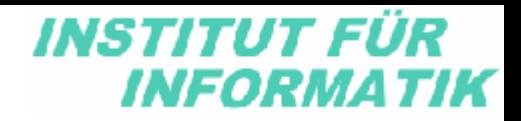

### D-Grid Ressourcen

Dynamisch erstellte Karte von Ressourcenanbietern / Wartungszustand

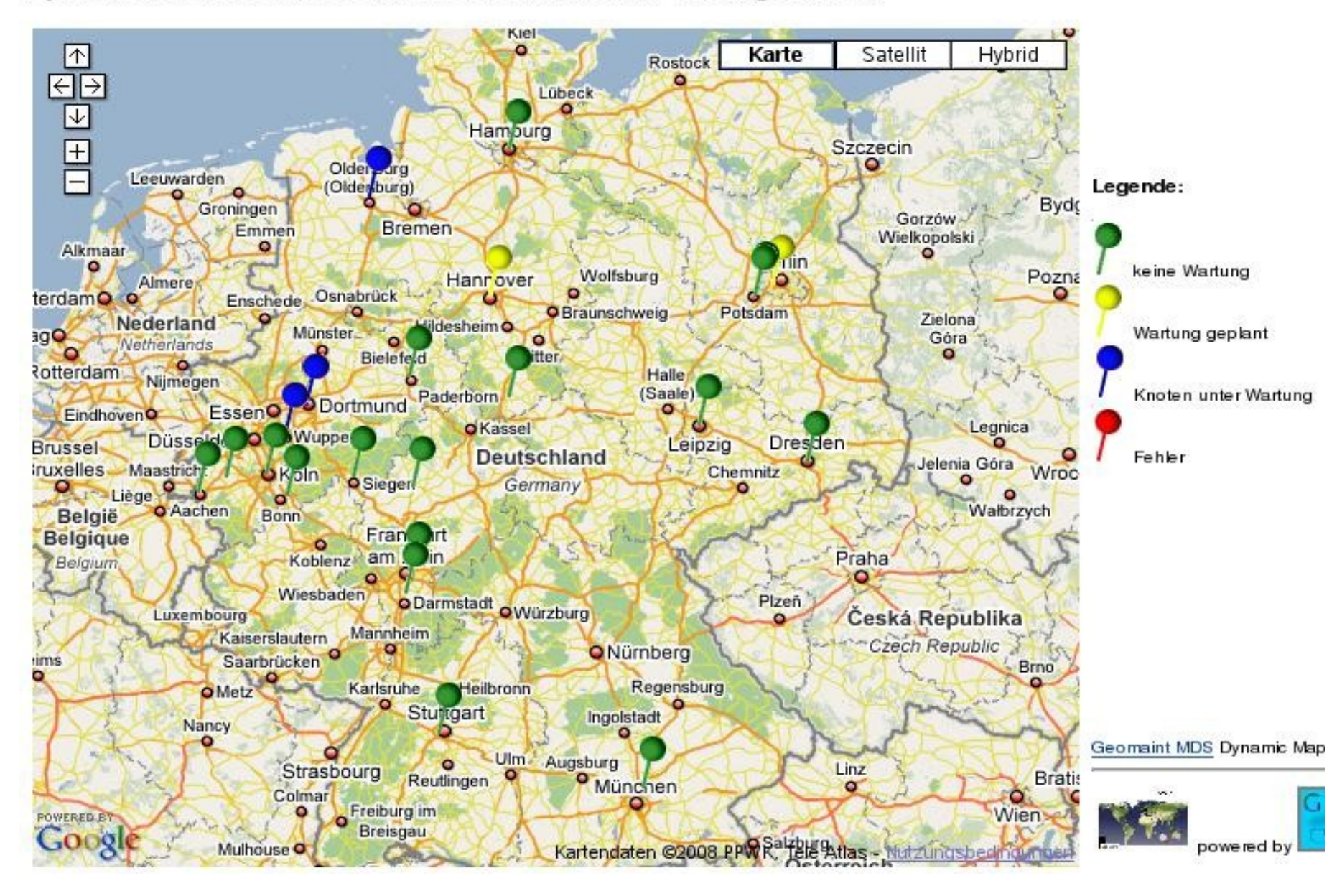

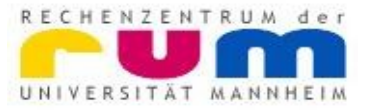

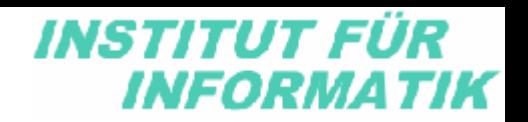

### bw-Grid Cluster

- Projektantrag vom HLRS an BMFT in 2007
- für D-Grid Infrastruktur an den Universitäten in Baden-Württemberg
- explizit als verteiltes System
- mit dezentraler Verwaltung
- an den Standorten
	- Stuttgart, Ulm (mit Konstanz), Freiburg, Tübingen, Karlsruhe, Heidelberg, Mannheim
- für die nächsten 5 Jahre

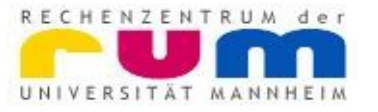

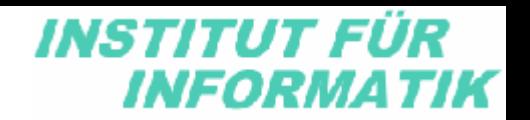

### bw-Grid Ziele

- Nachweis der Funktionalität und des Nutzens von Gridkonzepten im HPC Umfeld
- Überwindung von bestehenden Organisationsund Sicherheitsproblemen
- Entwicklung von neuen Cluster- und Grid-Anwendungen
- Lösung der Lizenzproblematik
- Ermöglichung der Spezialisierung von Rechenzentren

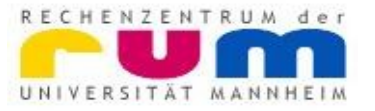

# Hardware

- 101 IBM Blade-Center Gehäuse
- mit je 14 IBM HS21 XM Blades
	- mit je 2 Intel Xeon CPUs, 2.8 GHz
		- mit je 4 Cores
	- 16 GB Hauptspeicher
	- keine Festplatten
	- Gigabit Ethernet
	- Infiniband Netzwerk
- = 1414 Blades
	- = 11312 CPU Cores, 1120 Cores in Mannheim

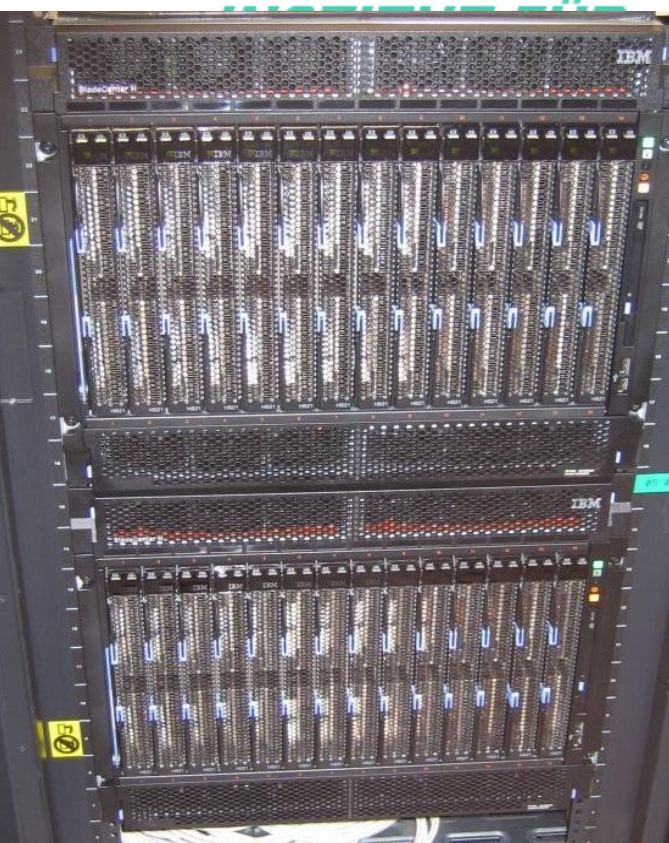

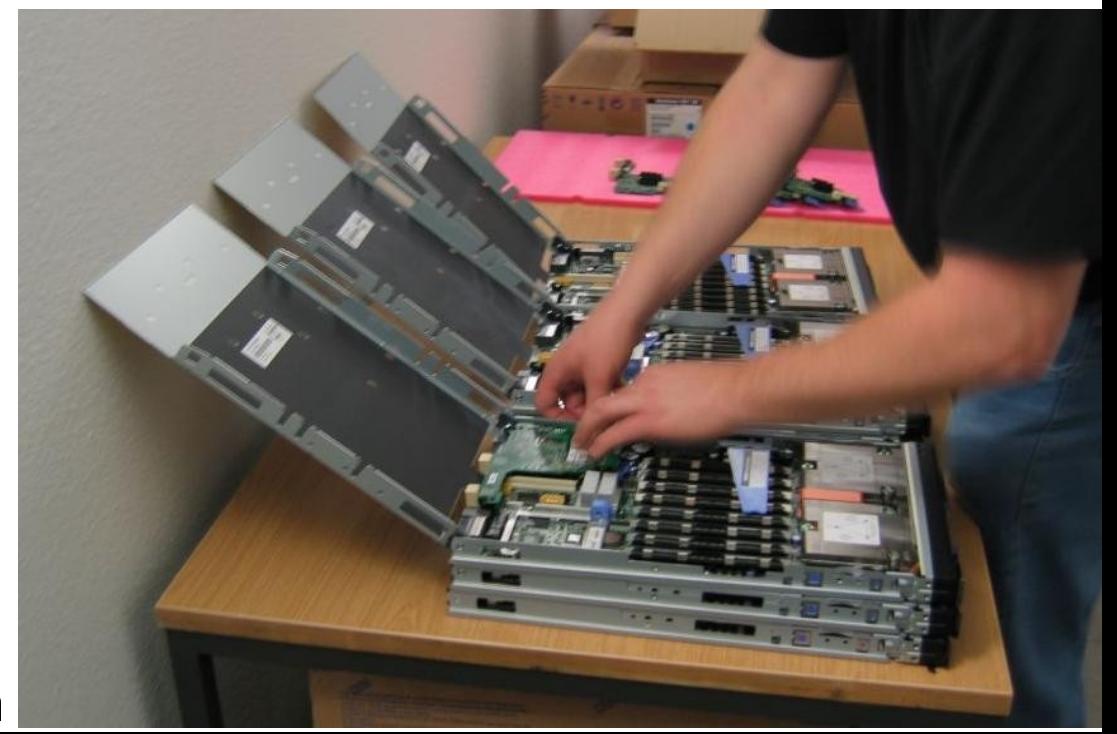

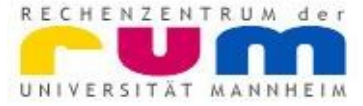

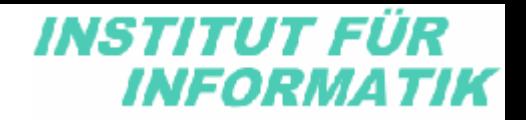

### Racks mit Blade Center

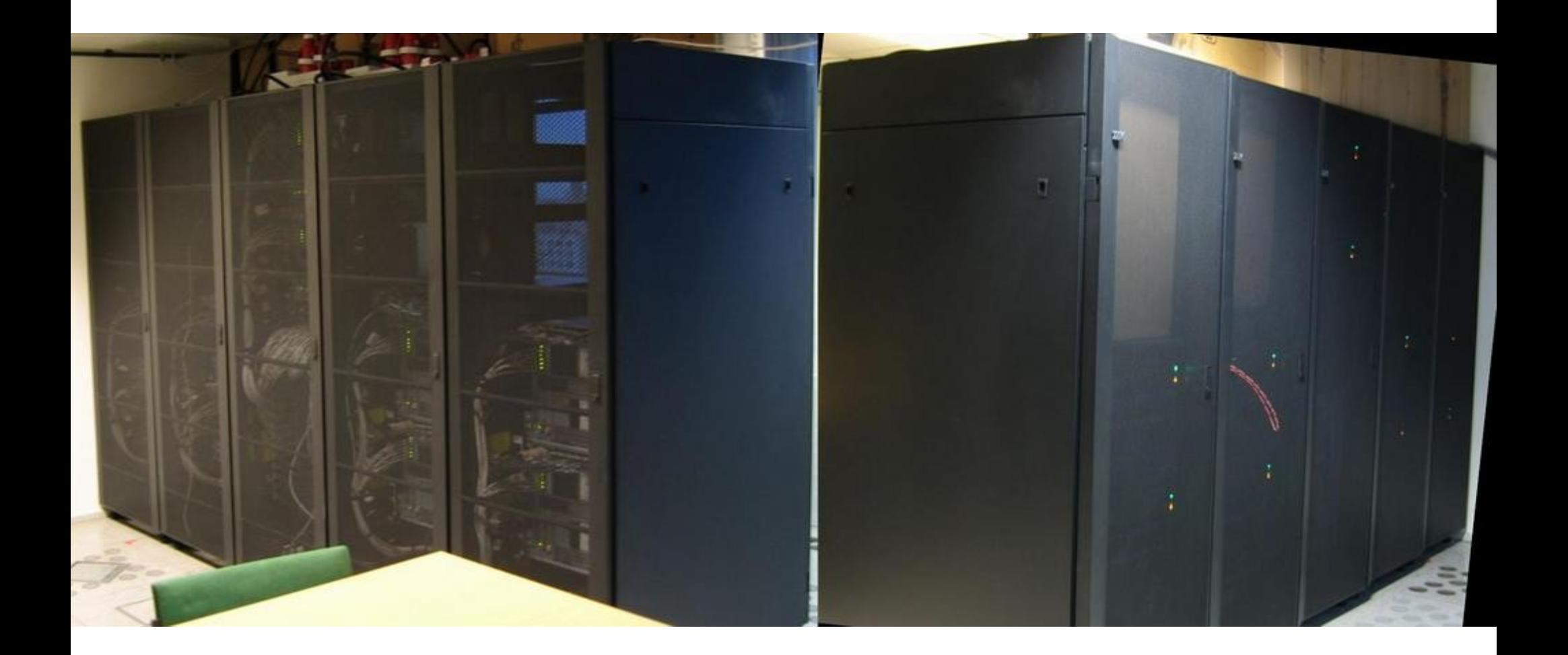

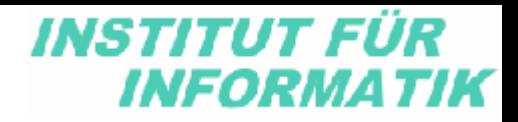

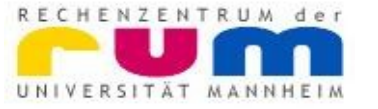

#### **Netz**

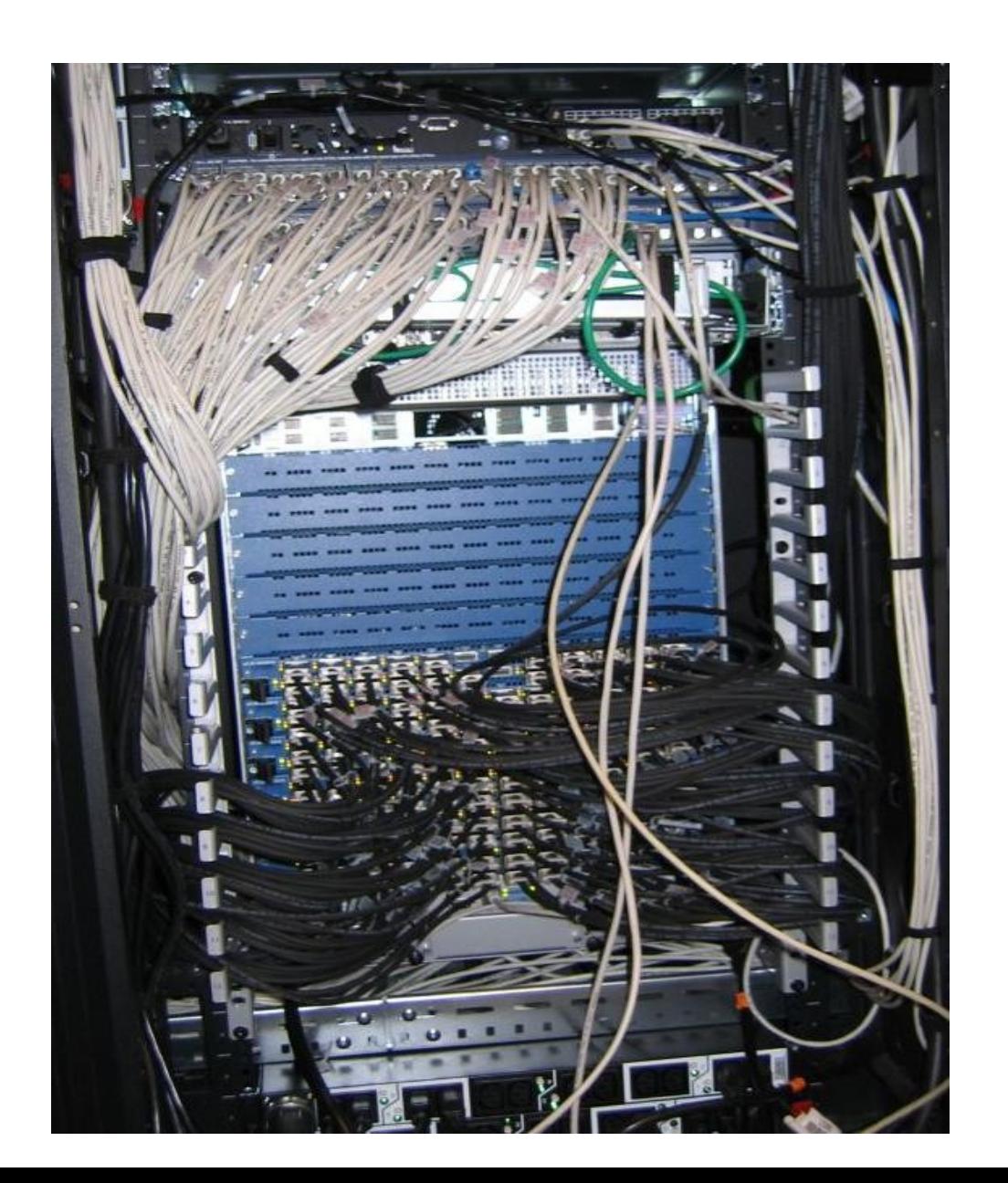

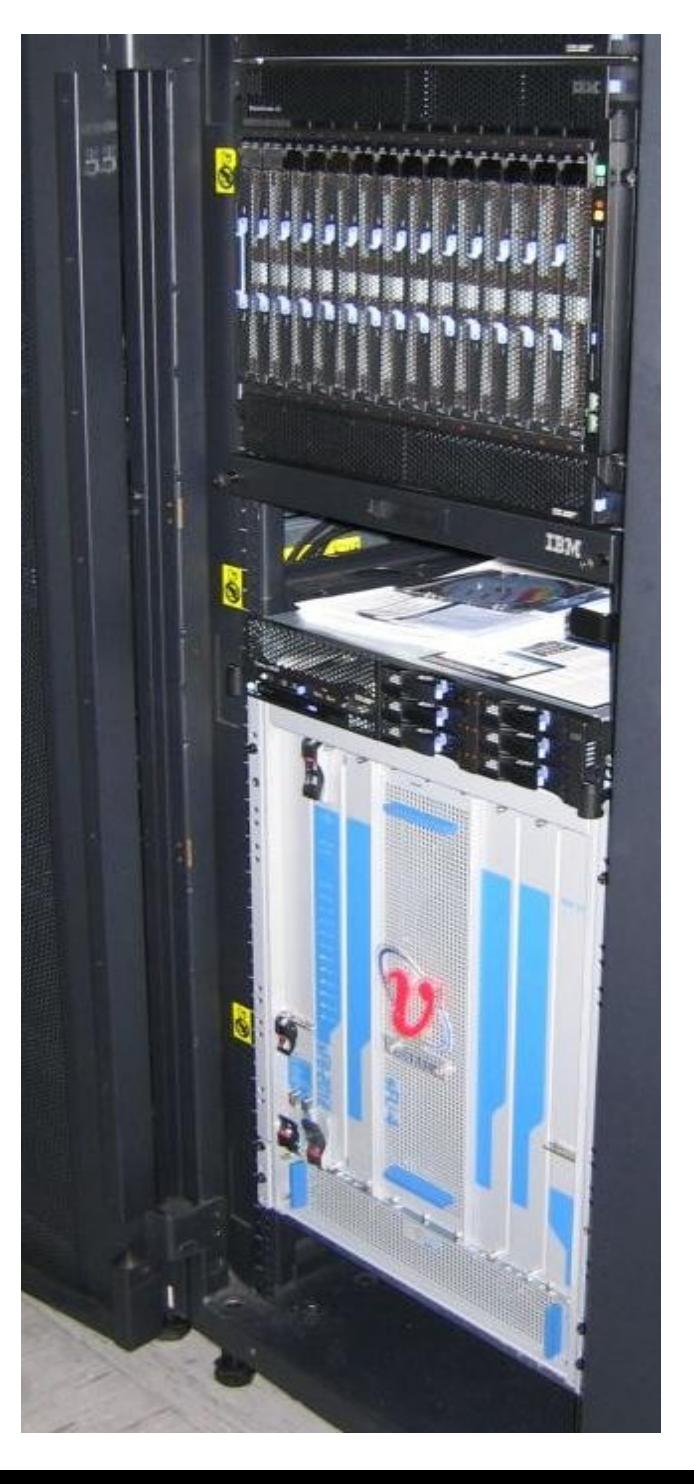

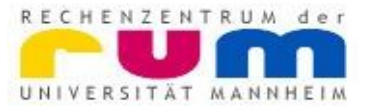

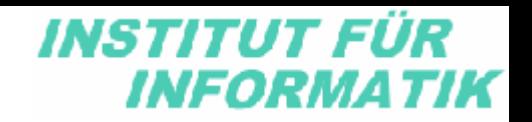

### **Software**

- Scientific Linux 5.0
	- basierend auf RedHat 5.0 Quellcode
	- gepflegt u.A. vom CERN
		- dort sind ca. 140.000 Rechner für LHC im Einsatz
	- ähnlich CentOS, wie bei Mailbox-Servern
- booten über das Netz mit DHCP und TFTP
- Festplatten über NFS
- minimaler Swap-Bereich über NBD
- Kernel und System Image vom HLRS vorbereitet

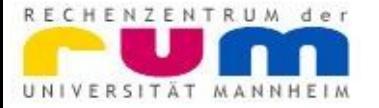

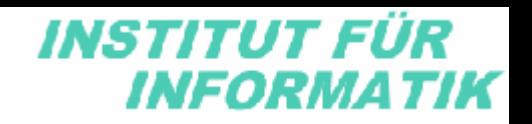

### Anwendungen

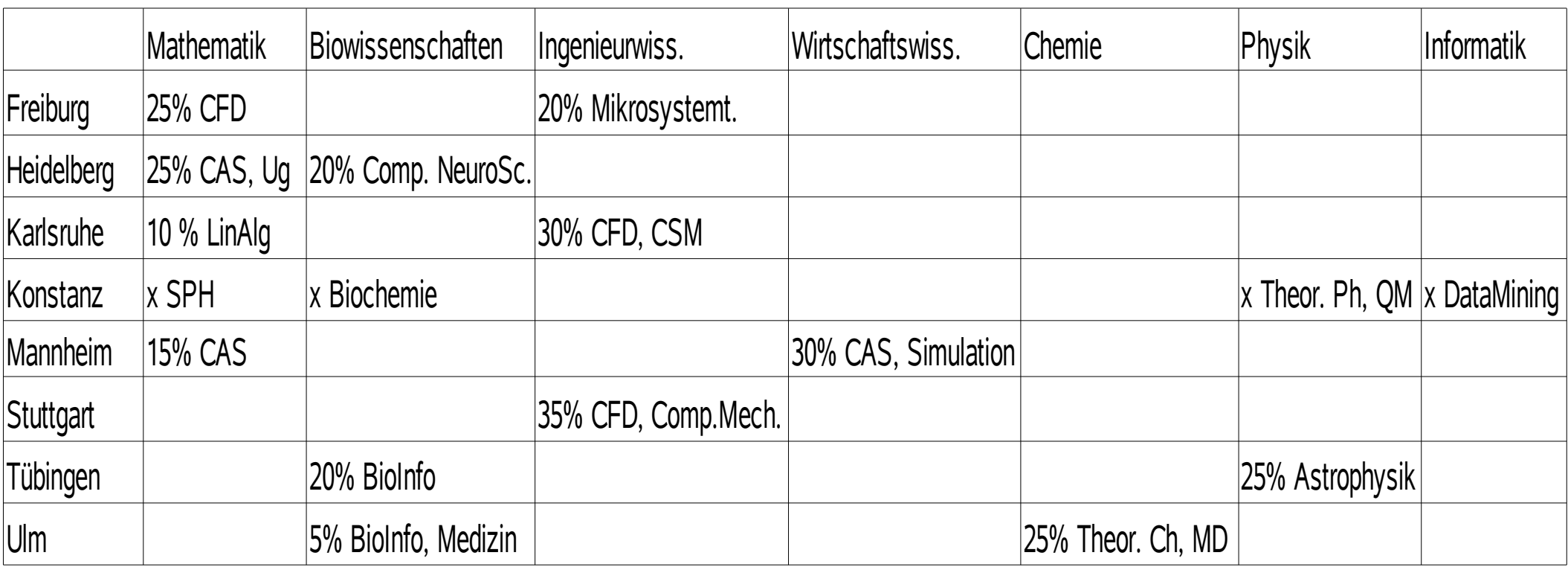

Alle: ca. 55% Betrieb, Middleware, Compiler, Tools

- CFD = Computational Fuid Dynamics
- CAS = Computer Algebra Systems
- MD = Molecular Dynamics
- QM = Quantum Mechanics

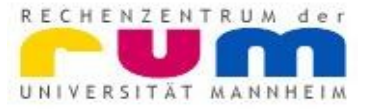

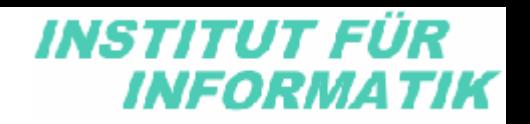

### Stand des Aufbaus

- Hardware
	- geliefert und aufgebaut, Januar bis März
	- Schwierigkeiten die Racks mit dem Fahrstuhl ins 11. OG zu transportieren
		- Demontage notwendig
	- funktioniert nach Austausch defekter Komponenten
		- Infiniband HCA defekt
		- Ethernet Switch in Bladecenter defekt
		- lose Kabel und Module ein-/ausgesteckt
	- Luft-Kühlung über Klimaanlage funktioniert
	- Stromanschlüsse werden noch überarbeitet

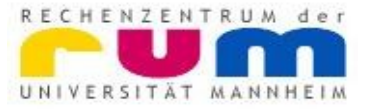

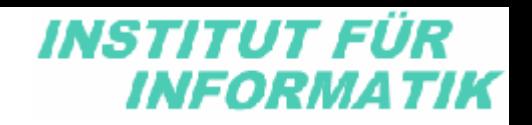

## Stand der Installation

- Software
	- Zugangsknoten sind installiert
	- Betriebssystem ist installiert und läuft auf Blades
	- Netzwerk funktioniert, Ethernet und auch Infiniband
	- Festplatten Platz für Home-Dirs über NFS-Server
	- Benutzerverwaltung ist konfiguriert, über LDAP
	- Batchsystem ist installiert und teilweise konfiguriert
- Zugang:

 ssh -XY [user@grid.uni-mannheim.de](mailto:user@grid.uni-mannheim.de) ssh n010301

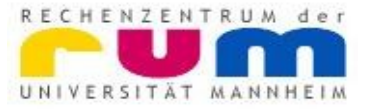

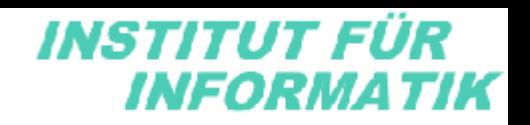

### Benutzung

 $100/140$  nodes free

- Batchsystem
	- qsub shell-script
	- qstat
	- nstat
- PBS Optionen
	- #PBS -l nodes=30
	- #PBS -q normal
- Ergebnis in home
	- shell-script.o113
	- shell-script.e113

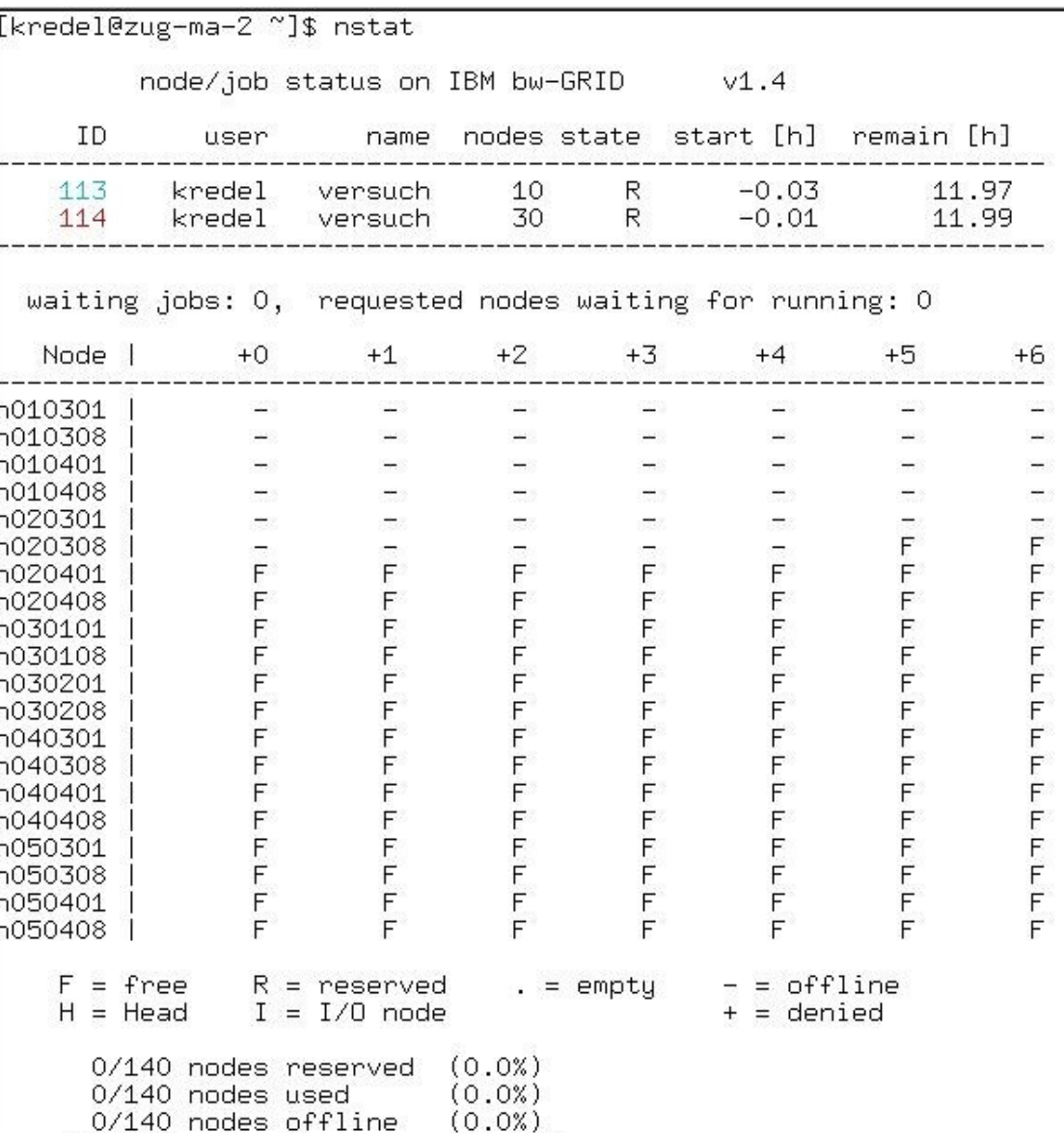

 $(71.4%)$ 

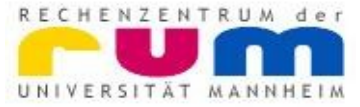

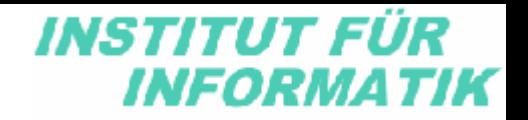

#### Middleware und Ressourcen

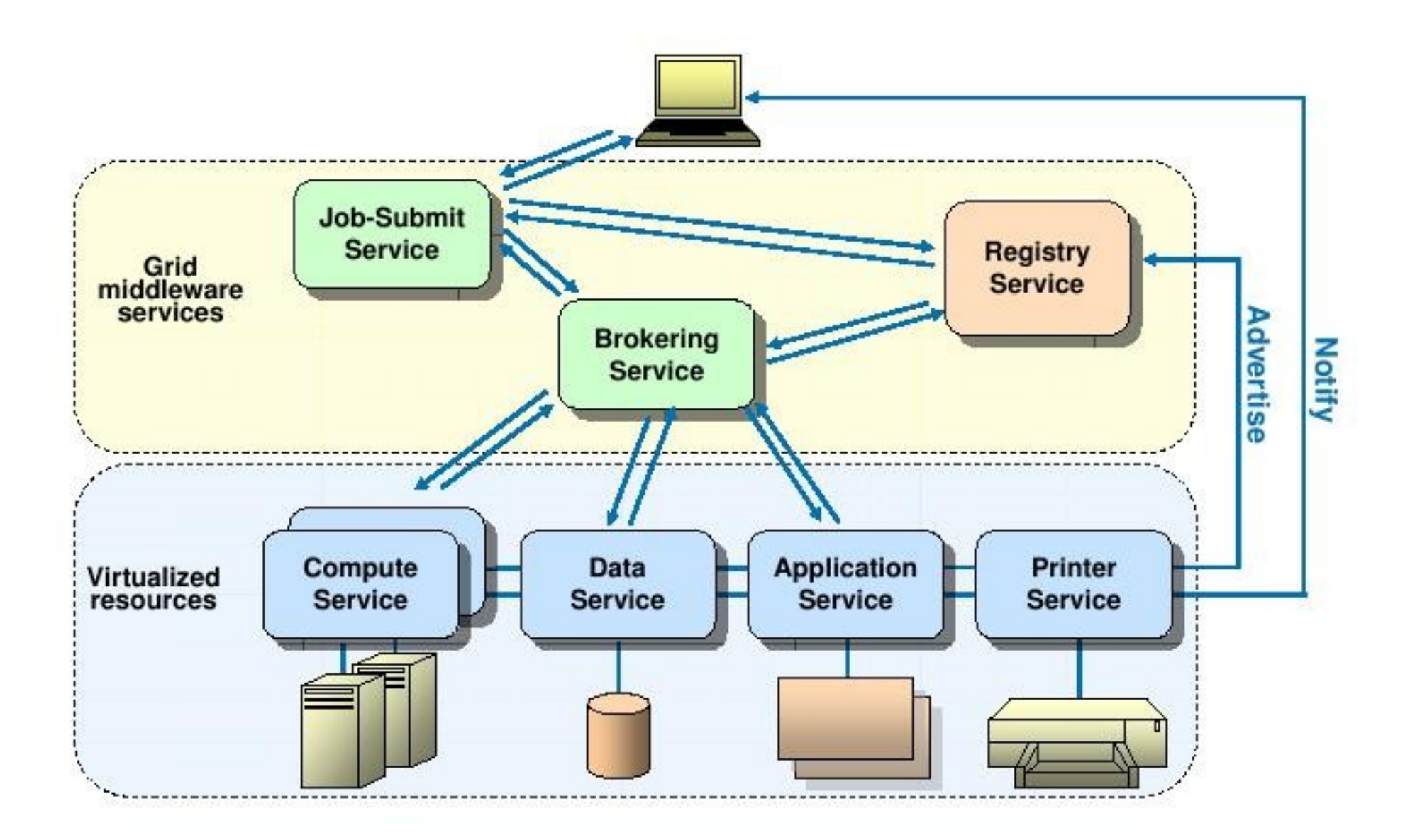

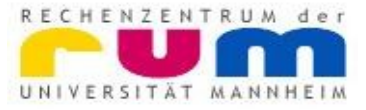

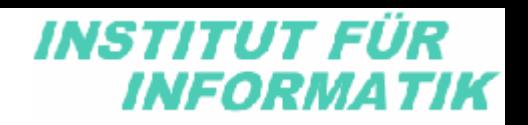

# Aufgaben - Middleware

- Konfiguration des Batchsystems
	- mehrere Queues mit verschiedenen Qualitäten
- Installation der Grid-Middleware
	- Globus-Toolkit, DoE-, NSF-Projekt
	- UNICORE, EU-Projekt
	- LCG/gLite, LHC Computing Projekt
- Konfiguration der Benutzer-Zugangsrechner
- Schulung und Information der Benutzer

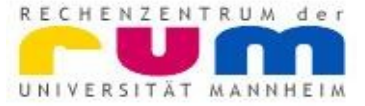

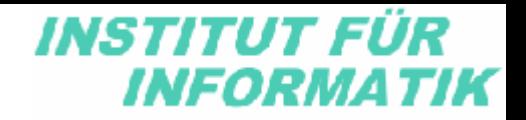

## Virtuelle Organisationen

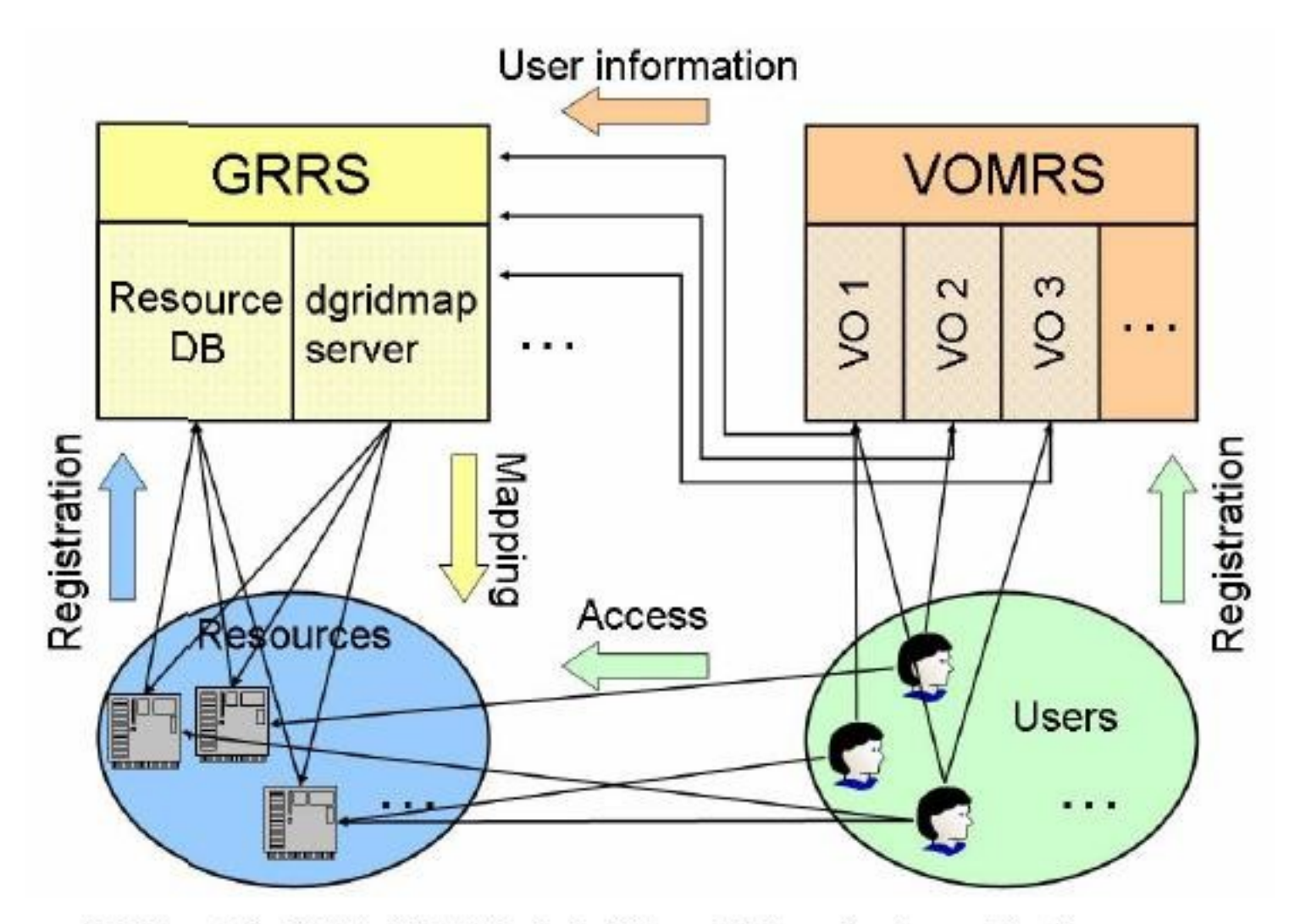

Abbildung 2 Architekturbild Betrieb der VO- und Nutzerdienste und der Ressourcen

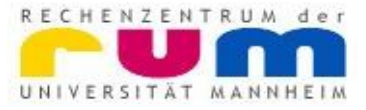

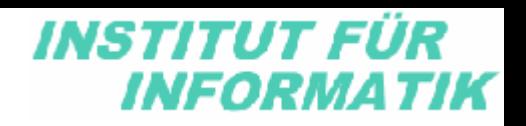

# Aufgaben - Integration

- D-Grid Virtuelle Organisation (VO) aufsetzen
- Mitglied in VO werden, Grid-Zertifikate
- D-Grid Ressourcen aufsetzen und registrieren
- D-Grid Benutzerverwaltung
- Anbindung an zentralen Storage von bw-Grid

– geplantes Projekt ab 2008 über HBFG Antrag

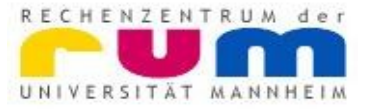

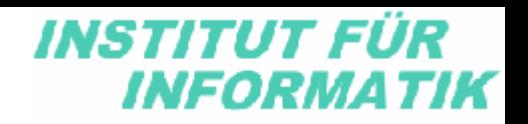

# Aufgaben - Software

- Cluster Programmierungs Tools
	- MPI
	- OpenMP
	- Intel Compiler
- Installation der Anwendersoftware
	- Matlab
	- Maple
	- Mathematica (Grid)
	- R
	- Octave

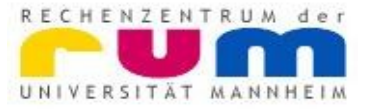

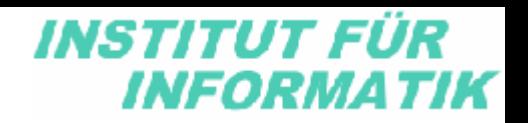

# Vor- und Nachteile

- ✗ Lernaufwand für Entwicklung paralleler Programme und Batch-System
- ✗ Lernaufwand für die Grid-Middleware und Einrichtung der Grid-PKI Anforderungen
- ✔ State-of-the-art Plattform für Mannheim
- ✔ Zugang zu (fast) allen D-Grid-Ressourcen
- ✔ Auslastung unseres Clusters wird höher
- seine Programme muss jede(r) immer noch selbst parallelisieren
- Lizenzen für kommerzielle Software können recht teuer werden

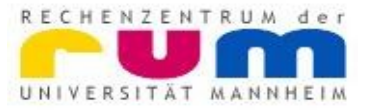

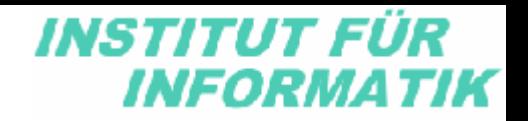

# Vielen Dank für die Aufmerksamkeit

- es besteht die Möglichkeit zu einer Führung zum bw-Grid Cluster
- weitere Veranstaltungen folgen
- Links
	- <http://www.d-grid.de/>
	- <http://www.hlrs.de/>
	- [http://www.unicore.eu/,](http://www.unicore.eu/)<http://www.globus.org/>
	- <http://lcg.web.cern.ch/lcg/>
	- <https://www.scientificlinux.org/>